## **3.3) Cumulative frequency**

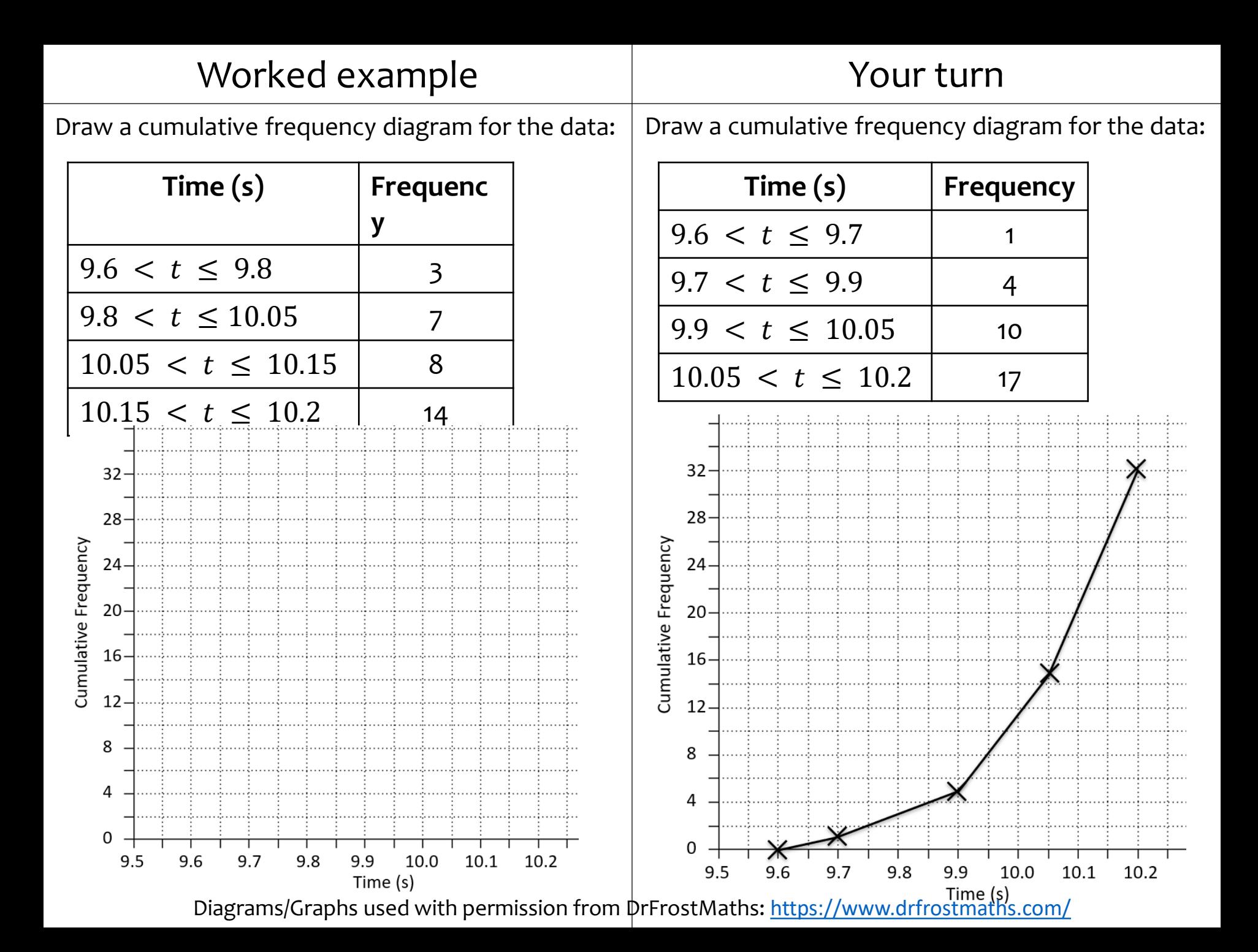

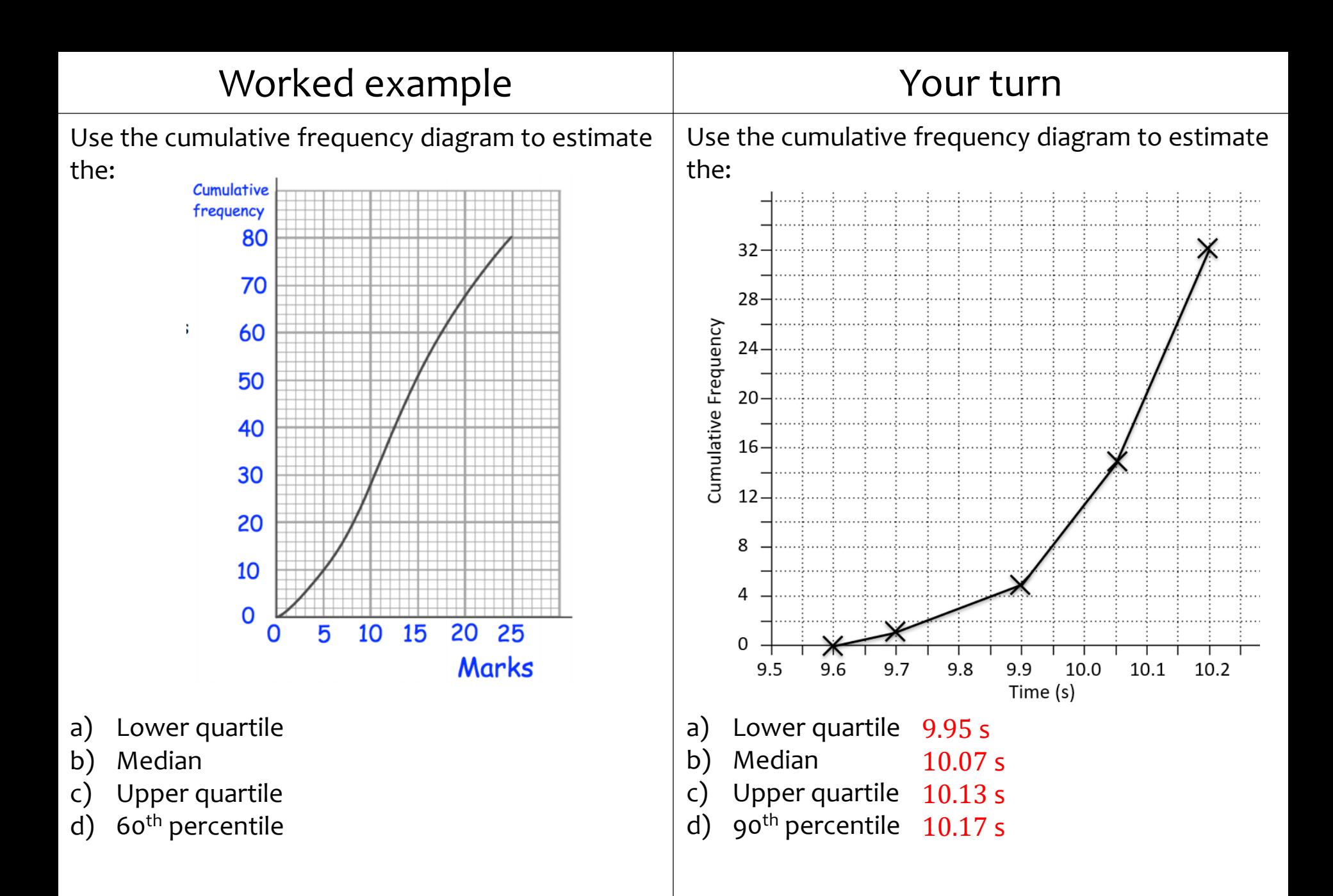

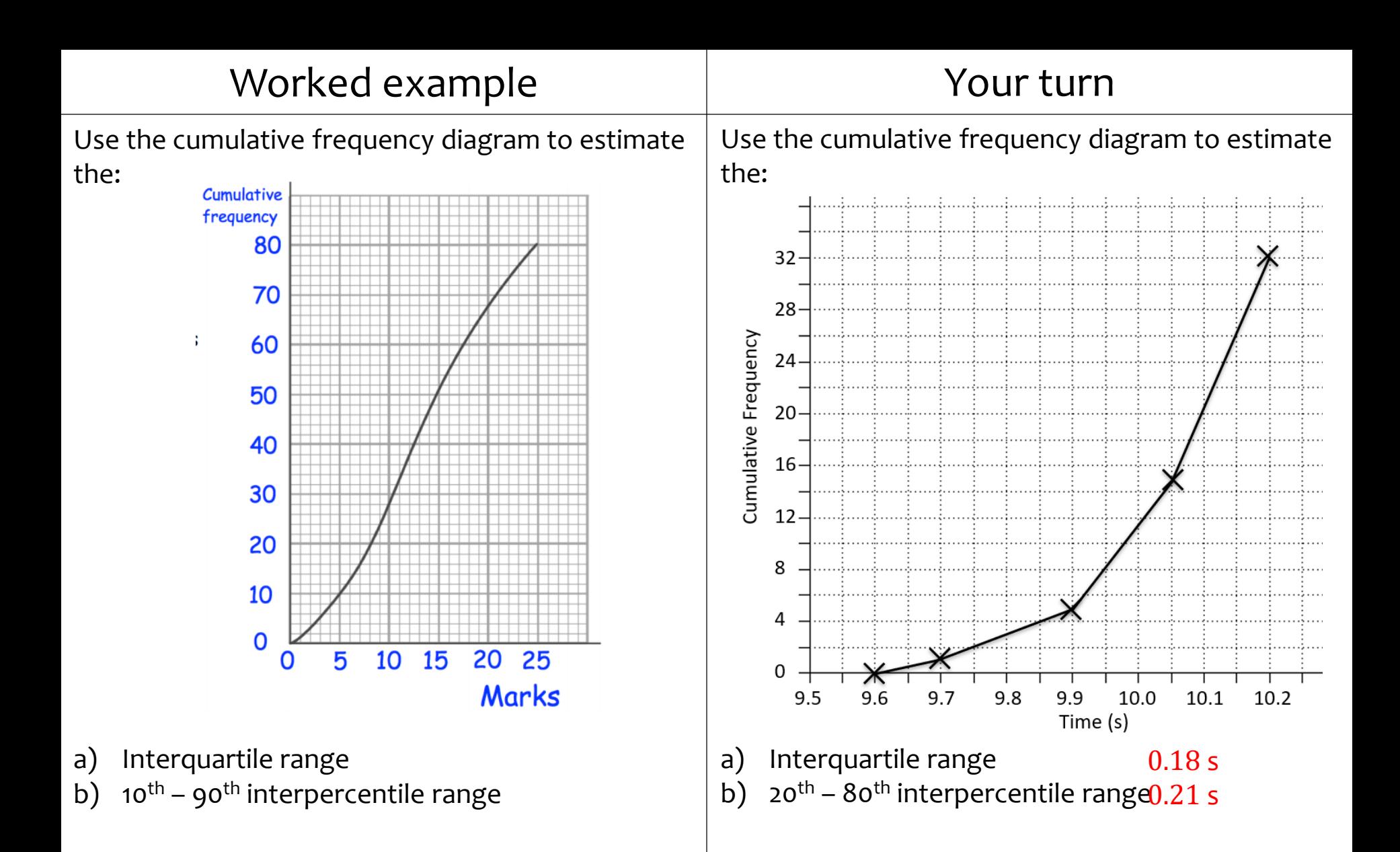

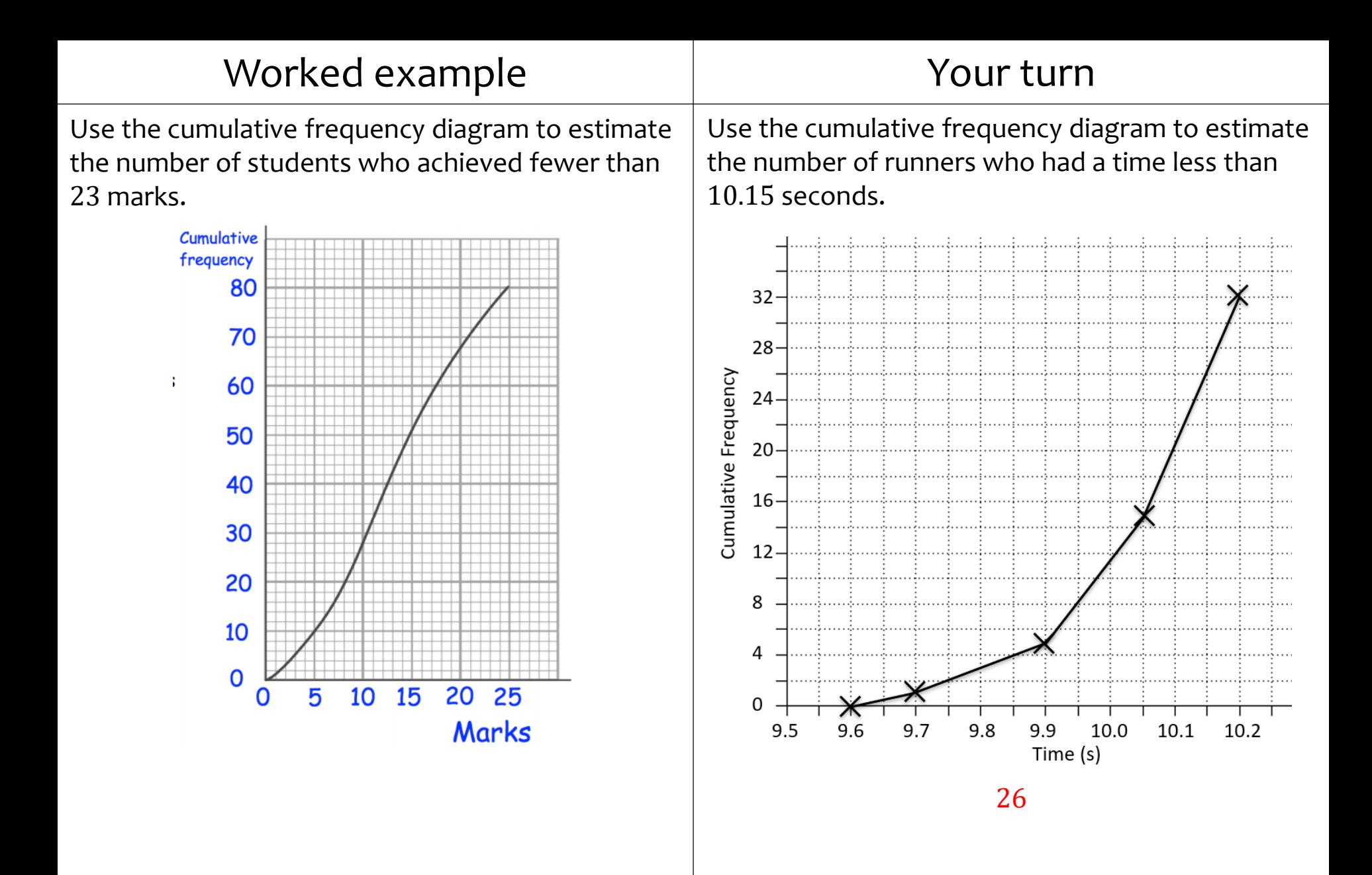

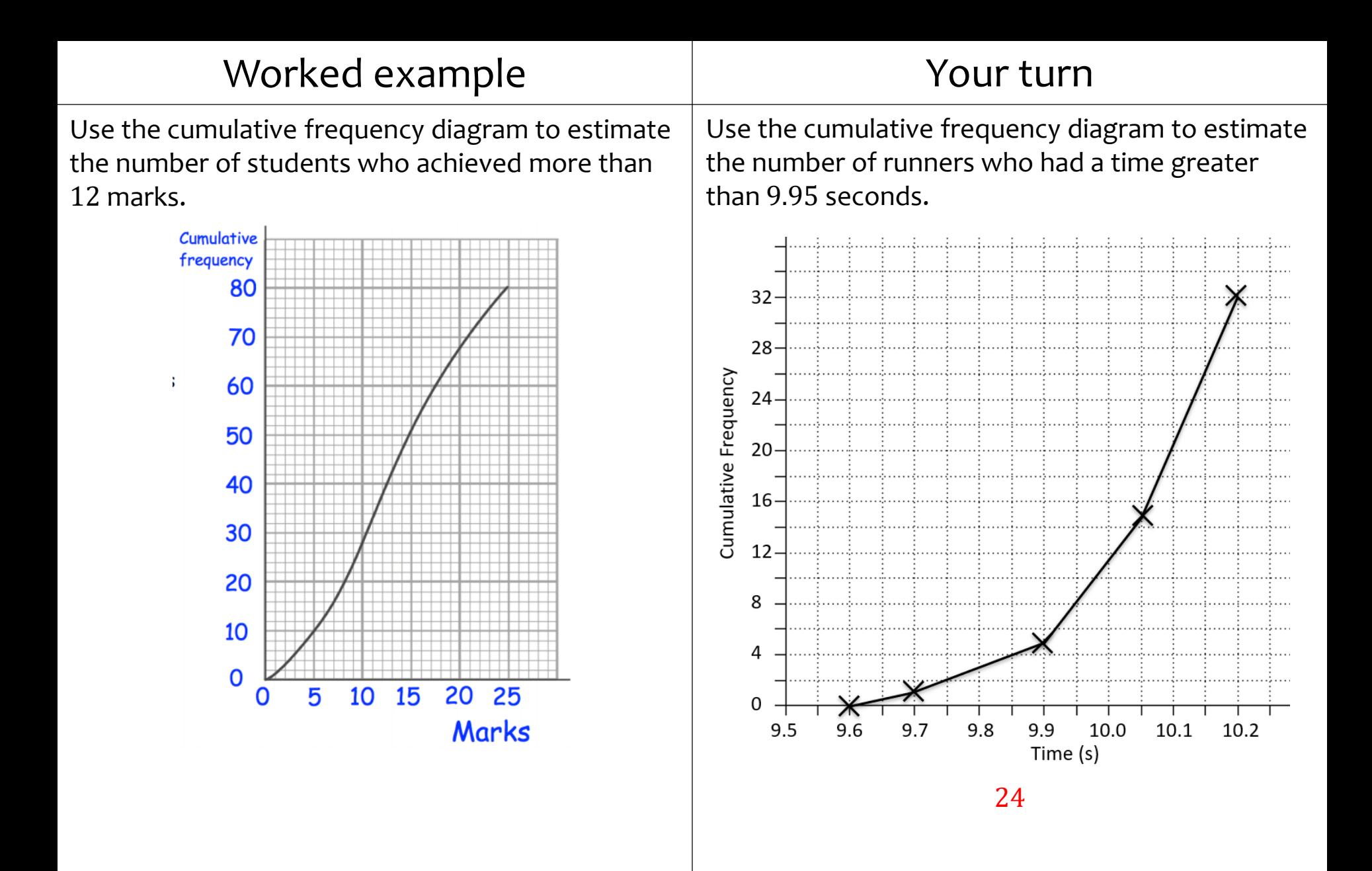

Questions used with permission from Corbettmaths ([https://corbettmaths.com/\)](https://corbettmaths.com/) and Drfrostmaths ([https://www.drfrostmaths.com/\)](https://www.drfrostmaths.com/)

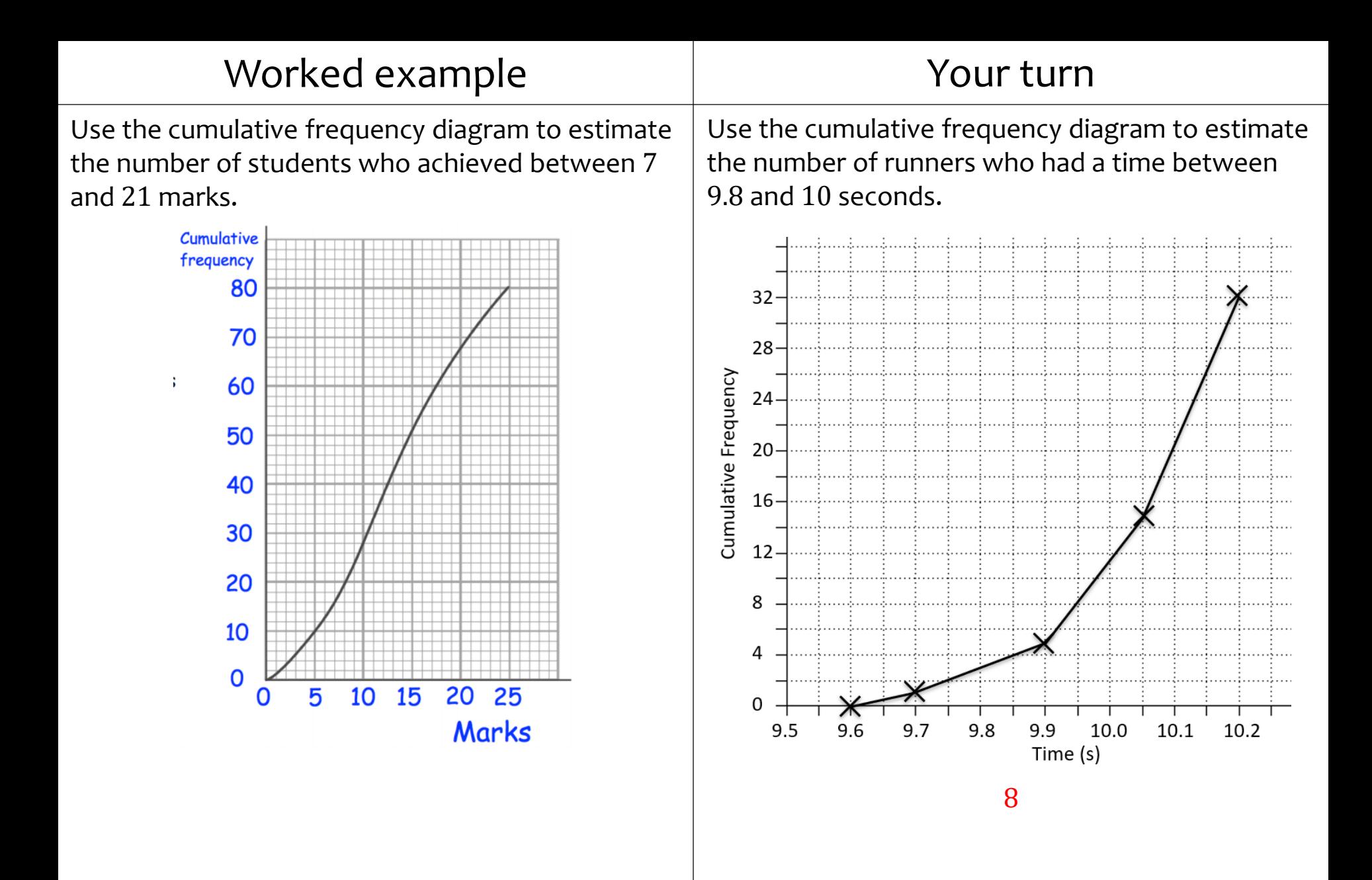

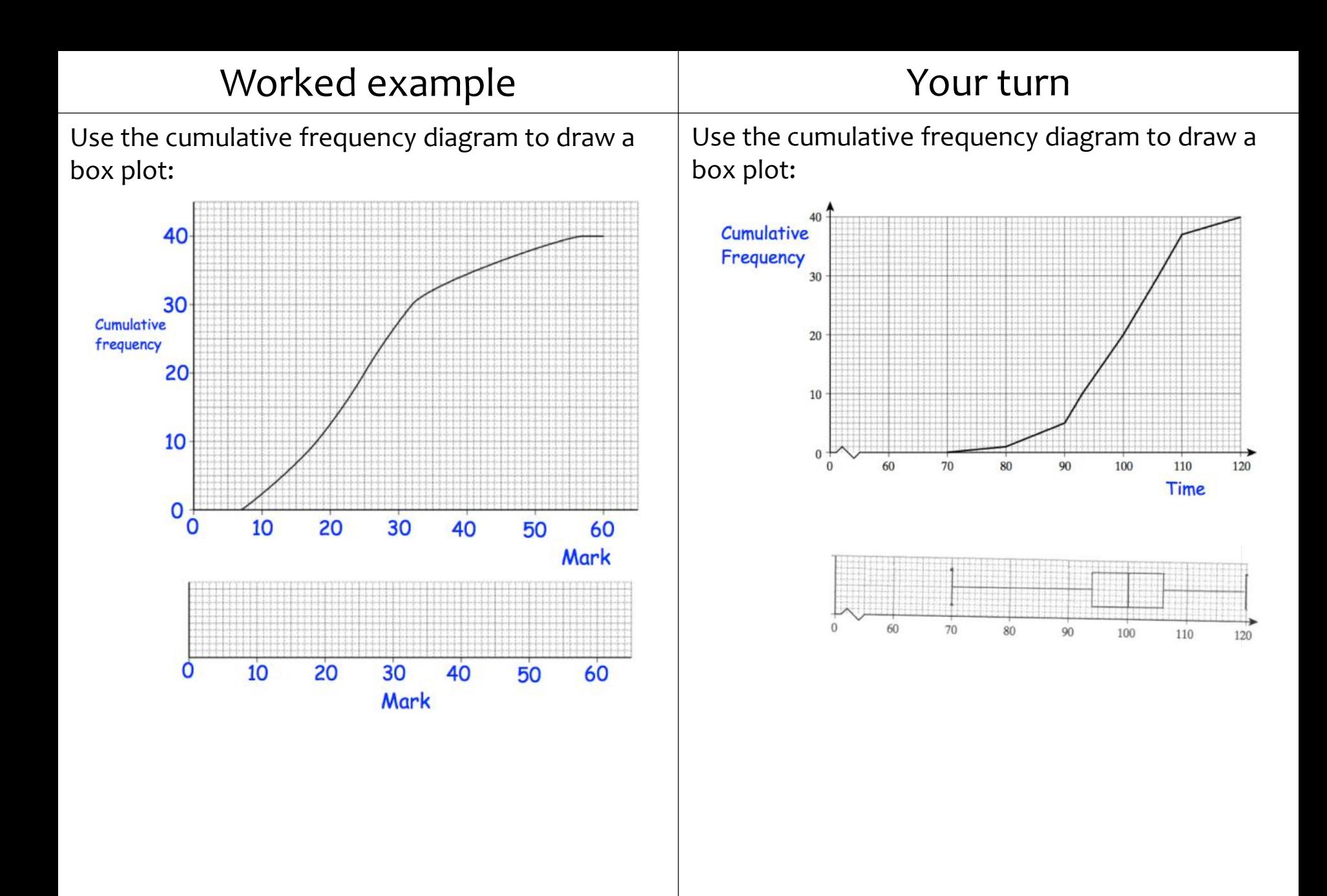

Questions used with permission from Corbettmaths: <https://corbettmaths.com/>